*CoCo 1* **2 3**<br>**A GLENSIDE**<br>PUBLICATION<br>SINCE 1981 **PUBLICATION SINCE 1981** 

# **JUNE /99 I**

#### **From the President's Platen**

by Tony Podraza

Along with the advent of June come many things to occupy our leisure time thereby making it no longer .... leisure time. There will be growing grass to cut, screens to put in (if you haven't done so already, you've been quite uncomfortable in the hot, humid days that we've had already), garages to clean out, houses to paint, and so on, and so on, and  $\ldots$ 

However, when the sun goes dovm and all the outside work is at a stand still, it is time for The Howdy Dood.... hmmmmmm wrong type of program. At any rate, program is the right word. Have you ever thought about the number of times in a day that you either use a program, execute a program, or are USED by a program? Follow me on this, I'll try not to lose you.

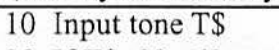

- 20 If T\$=20to60sec then open eyes
- 30 Hit T\$ generator with hand
- 40 exec usr AM washroom routine look in mirror stick out tongue say "aaahhhhhh" say "tastes like buffalo............." brush teeth wash face

# INSIDETHIS ISSUE

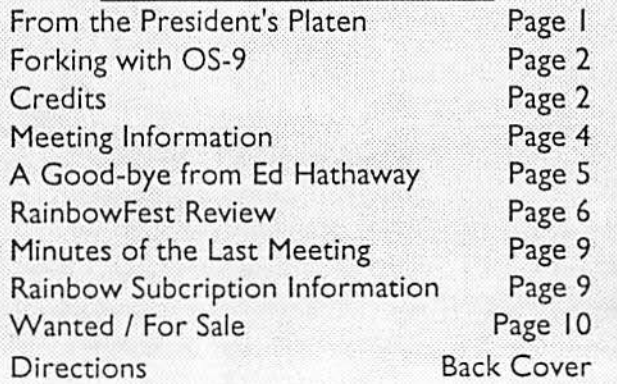

comb hair if usr<>male then start makeup subroutine to be entered later return

50 begin sort and selection of clothing C\$

Well, you get the picture. Ideally, you would be able to control the events that will occur throughout the course of the normal day. If that happens, you have a very stable, preprogrammed schedule. It could also mean that you are the top man on the totem pole. If the schedule never changes.....watch out! You are in a rut....no unexpected surprises means that you'll never be able to shine as you overcome challenges. Take today, for instance, (PLEASE!) The first item on the agenda was the completion of the repair of an air conditioner that was put on hold due to inclement weather yesterday... following that was a trip to one of the other company locations for some inane meeting or another, but, during

the ride to the location, the conversation with the company's president turned to a problem that the St. Louis branch was having with their remote terminal and printer. I won't bore you with the details, but I will tell you that if I hadn't gotten involved with this 'AT ARI GAME MACHINE COMPETITION' in 1982, I probably wouldn't have had anything to say during that problem discussion. I'm not saying that I

CONTINUED ON PAGE 2

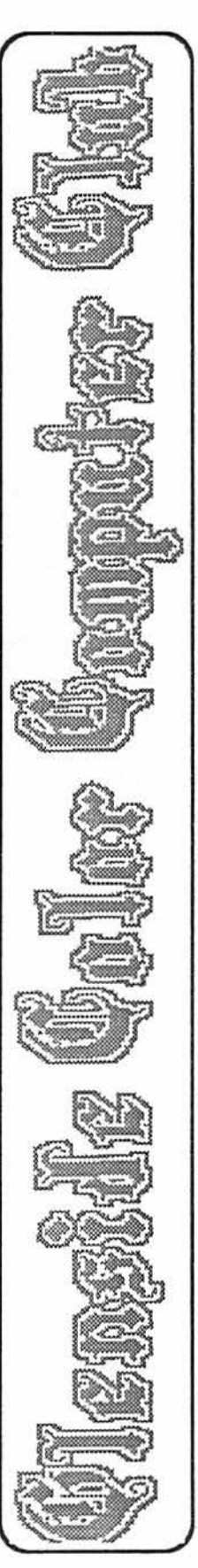

# **From the President's Platen**

#### **CONT FROM PAGE** I

shined and that my suggestions solved the problem, I don't know, the system analyst is only just now going over the equipment and programming. But the fact that I understood what was supposed to happen and was able to contribute to the possible solution, I think, may have raised the general estimation of my abilities in the president's eyes. All because of my involvement with the programs and hardware of the Color Computer.

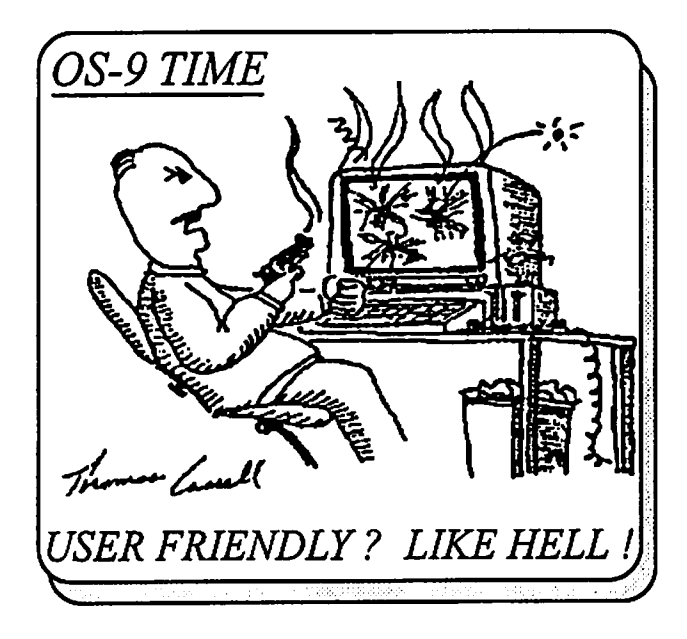

**GLENSIDE COLOR COMPUTER CLUB** 

#### **EDITOR:**

David Barnes

#### **CONTRIBUTING WRITERS:**

Tony Podraza David Barnes Dr. Marty Goodman Len Zielinski Howard Luckey

#### **ORIGINAL GRAPffiCS** & **DESIGN:**

SCS Publishing Thomas Cassall

**DESIGN** & **LAYOUT:** 

BARSoft Publishing

#### **Forking with OS-9**

**by David Barnes** 

Well, it has indeed been a while since I have written an article for the newsletter. With Second City Software, my own business, and the purchase of a new home, time has not been an ally!

This month's article will be short and simple, but hopefully very useful. Many people have asked how to SAVE a device descriptor after using MODPATCH or XMODE to modify it's parameters. OS-9 Level 2 does not include a SAVE command, only the Development System (which is very hard to come by these days) includes the SA VE command.

On page three is an RS-DOS program which when run on a freshly formatted diskette will produce an OS-9 SA VE command and a diskette which will be readable by OS-9. Make sure you save the RS-DOS file prior to formatting a new disk, as the memory contents will be erased by the format command! Simplyrun the program on the newly formatted diskette and then boot OS-9 Level 2 and place the diskette into drive /dl and type:

#### copy /di/save /dd/cmds/save #48k <enter>

If you do not have a drive/d1 in your system, remove your system master from drive /d0 and insert the diskette and type:

copy -s /d0/save /d0/cmds/save #48k <enter>

you will be prompted when to switch diskettes.

The syntax for using the SAVE command is:

#### **save fullpathname modulename <enter>**

For example, to save the device descriptor for the printer, called /pl, after using XMODE to set the baud rate to 2400 you would type:

#### **save /d0/modules/pl.dd pl <enter>**

this places a new device descriptor called p 1.dd into a sub-directory called modules on drive /d0. Please note this SAVE command will not overwrite an existing file. You may have to delete or rename a file 2 and then save it. CONTINUED ON PAGE 3

#### **SAVE.BAS**

*5* CLEAR3000 10 DIM A\$(12) 15 FOR I=0 TO 11 STEP 2 20 READ S 21 PRINT"SECTOR "S" \*\*\*\*\*\*\*\*\*\*\*\*\*\*\*\*\*\* 25 FOR K=0 TO 1  $30$  A\$ $(I+K)=''''$ 35 FOR J=l TO 128 40READX 41 PRINTX; 45 A\$(I+K)=A\$(I+K)+CHR\$(X) 50NEXT J 55 NEXT K 60 DSKO\$0,0,S,A\$(I),A\$(I+ 1) 65NEXTI 99DATA 1 100 DAT A 0,2, 118, 18,0, 79,o, 1,o,o,2,o,0,255,21, 113,2,0, 1 s,o,o,o,o,o,o,0,88 101 DATA 1, 16,23,2,112, 100, 115,97,118,229,0,0,0,0,0,0,0,0,0,0,0,0,0,0,0 102 DATA 0,0,0,0,0,0,0,0,0,0,0, 1,0,3,32, 1,0,35, 1,0,0, 18,0, 18,3,8,0,86, 128 103 DAT A 0,0,0,0,0,0,0,0,0,0,0,0, 103,45,0,0,0,0,0,0,0,0,0,0,0,0,0,0,0,0 104 DAT A 0,0,0,0,0,0,0,0,0,0,0,0,0,0,0,0,0 200 DATA 0,0,0,0,0,0,0,0,0,0,0,0,0,0,0,0,0,0,0,0,0,0,0,0,0,0,0,0,0,0,0,0 201 DAT A 0,0,0,0,0,0,0,0,0,0,0,0,0,0,0,0,0,0,0,0,0,0,0,0,0,0,0,0,0,0,0,0 202 DATA 0,0,0,0,0,0,0,0,0,0,0,0,0,0,0,0,0,0,0,0,0,0,0,0,0,0,0,0,0,0,0,0 203 DAT A 0,0,0,0,0,0,0,0,0,0,0,0,0,0,0,0,0,0,0,0,0,0,0,0,0,0,0,0,0,0,0,0 299DATA2 300 DAT A 255 ,240,0,0,0,0,0,0,0,0,0,0,0,0,0,0,0,0,0,0,0,0,0,0,0,0,0,0,0,0 301 DATA 0,0,0,0,0,0,0,0,0,0,0,0,0,0,0,0,0,0,0,0,0,0,0,0,0,0,0,0,0,0,0,0 302 DATA o,o,o,o,o,o,o,o,o,o,o,o,o,o,o,o,3,255,255,255,255,255,255,255,255 303 DATA 255,255,255,255,255,255,255,255,255,255,255,255,255,255,255,255 304 DATA 255,255,255,255,255,255,255,255,255,255,255,255,255,255,255,255 305 DATA 255,255,255,255,255,255,255,255,255 400 DATA 255,255,255,255,255,255,255,255,255,255,255,255,255,255,255,255 401 DAT A 255,255,255,255,255,255,255,255,255,255,255,255,255,255,255,255 402 DATA 255,255,255,255,255,255,255,255,255,255,255,255,255,255,255,255 403 DAT A 255,255,255,255,255,255,255,255,255,255,255,255,255,255,255,255 404 DAT A 255,255,255,255,255,255,255,255,255,255,255,255,255,255,255,255 405 DATA 255,255,255,255,255,255,255,255,255,255,255,255,255,255,255,255 406 DATA 255,255,255,255,255,255,255,255,255,255,255,255,255,255,255,255 407 DATA 255,255,255,255,255,255,255,255,255,255,255,255,255,255,255,255 499DATA3 500 DAT A 191,0,0,88, 1, 16,23, 18,2,0,0,0,96,0,0,0,0,0,3,0, 7,0,0,0,0,0,0,0,0 SO 1 DAT A 0,0,0,0,0,0,0,0,0,0,0,0,0,0,0,0,0,0,0,0,0,0,0,0,0,0,0,0,0,0,0,0 502 DATA 0,0,0,0,0,0,0,0,0,0,0,0,0,0,0,0,0,0,0,0,0,0,0,0,0,0,0,0,0,0,0,0 503 DAT A 0,0,0,0,0,0,0,0,0,0,0,0,0,0,0,0,0,0,0,0,0,0,0,0,0,0,0,0,0,0,0,0 504 DATA 0,0,0 V 600 DAT A 0,0,0,0,0,0,0,0,0,0,0,0,0,0,0,0,0,0,0,0,0,0,0,0,0,0,0,0,0,0,0,0 601 DATA 0,0,0,0,0,0,0,0,0,0,0,0,0,0,0,0,0,0,0,0,0,0,0,0,0,0,0,0,0,0,0,0 602 DATA 0,0,0,0,0,0,0,0,0,0,0,0,0,0,0,0,0,0,0,0,0,0,0,0,0,0,0,0,0,0,0,0

 $\cup$ 

# **PROGRAM LISTING (CONT)**

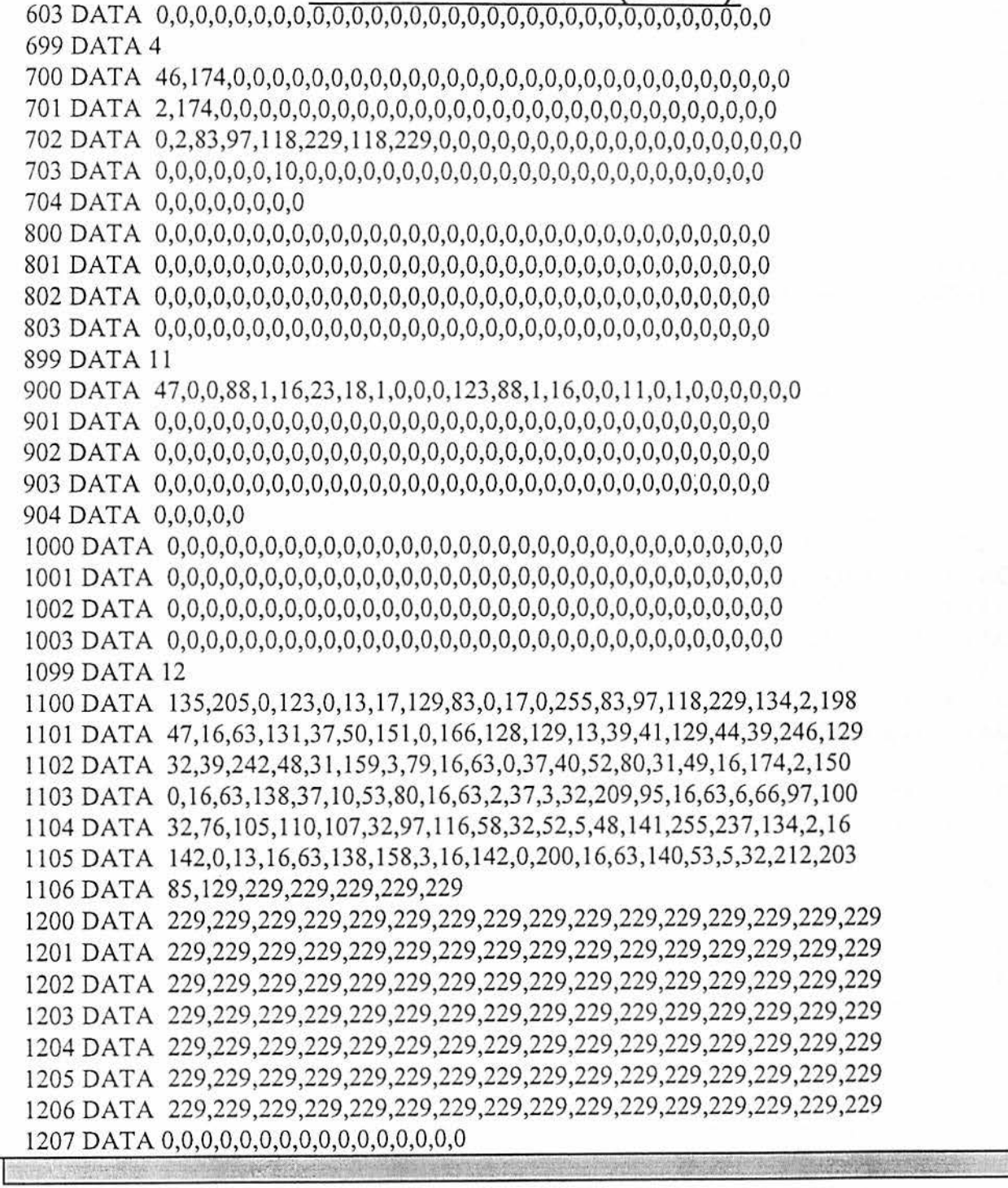

# **NEXT MEETING... JUNE 13**

**Mark Farrell will demonstrate his new program called OS-9 XPRESS a window manipulator with** *all* **the "bells and whistles" ...** 

# **COOD-BYE GLENSIDE...**

. How do you say good-bye to something that has been  $\alpha$  apart of your life for some nine plus years? An origination you helped birth, nurture and watch grow into something so special that I often considered it family. An organization who's members are so giving of them self, asking in return only friendship, suppon and caring love.

Saying good-bye to the **Glenside Color Computer**  Club is going to be like saying good-bye to a member of the family. The emotions of parting run the full gambit of the senses. It is time to move on, I say, to rejoin my nuclear family. To start a new life, a new beginning... So why has it been so hard to come up with the right words, the right responses, the right parting gesture.

*"Family is so hard to leave. to say good-bye for what could be the last time ... it hurts! It hurts real bad! ..* 

Leaving the Midwest, Illinois, Glendale Heights, the Dan Ryan Expressway (theres a contradictory in terms)  $\cup$  going to be easy... Tail Lights and Dust!

Leaving our house of eleven plus years, my business interest, Illinois Bell or the com fields that have harvested buildings is going to be easy ... **Tail Lights and Dust!** 

But leaving the many friendships you have blessed me with has not been easy. In fact it is becoming damn hard. Each last good-bye feels like a driving nail in a coffin. It punctures the heart with irreversible consequences that will sting forever.

Good-bye is a fact of life. Never seeing you again is a by-product of good-bye. Shaking the last hand, hugging the next burly guy, will drive the nails deeper! There is no real return, no turning back and saying, • *'Hay guys, it's just another one of my gags'•.* It is a fact...It is for real...It is **GOOD-BYE!** 

Tail Lights and Dust Illinois! Tears and a loving thank 'ou Glenside! I will miss you all dearly...  $\bullet$ COOD-BYE GLENSIDE...

The one good thing that will or has come from all this emotional madness is knowing that the club is in good hands. Under the helm of Tony Podraza and **HIS**  troops, Glenside has a very bright future. It will be a NEW future with NEW ideas, NEW challenges, NEW experiences and all NEW friendships. Life is once again being pumped into the vains of Glenside. A life that can only complement the continued excitement over a little computer with a big heart called the Color Computer.

> *"Family is so hard to leave, to say good-bye for what could be the last time ... "*

On many recent occasions I've been questioned, *''What will Glenside do without you?"* Well, my answer is and always will be, *"It will do just fine as long as you give it the same support you gave me and my troops!''*  The Club as a whole was built with strong shoulders and caring hands. One is the foundation while the other is the heart. Together, molded into one, this Club can sustain and maintain ANYTHING! However, as with any foundation there is maintenance required and as with any heart, there is nurturing needed to expand its character. If you wish to wallow in the past, the structure will crumble and decay and it's heart will soon stop beating...please don't present me with that sort of parting gift!

Make a commitment to Tony and the NEW Glenside! Nothing else will bring me as much happiness and satisfaction...

My very best to all. May your God bring you the love and kindness you have bestowed upon me and my family.

# GOOD-BYE GLENSIDE. . .

# **RainbowFest Review**

**by Dr. Marty Goodman** 

Chicago 1991 Rainbowfest gave clear evidence of both the good and bad news concerning the state of the CoCo World. The fact that between half and two thirds the number of vendors from previous shows were present, that roughly only two thirds of the exhibit area used last year was given over to the show, and that attendance was down by between 25 and 50% from last year, and the fact that there were many fewer new software or hardware products were in evidence clearly reflected the substantial decline of the market for CoCo products following the discontinuation of the Color Computer. However, news from the show was not entirely gloomy. There WERE thousands of attendees. Many of the vendors who showed up did REASONABLE business. CoCo Pro and Microcom, the two "sell everything used and new" CoCo vendors who were present did quite reasonable business.

There WERE a number of new hardware and software products being introduced. OS-9 users had a chance to look at and, in some cases buy (albeit in kit form in the case of the MMl and Tomcat/Tiger / K-Bus) new OS-9 68K machines and were treated to numerous seminars relating to the OS-9 operating system and the new computers that ran it. One vendor noted a striking rise in sales of OS-9-related products. What follows is a report on the show, the\_n some speculation on where the CoCo World is going.

Booths with New Products that Caught My Eye:

Though not yet ready for delivery, the most interesting new accessory for the CoCo 3 demoed at the show was Burke and Burke's use of his CoCo XT interface to support a Logitec Hand Scanner. Chris Burke showed off his prototype, including images he had digitized with it. Several general vendors expressed interest in carrying the product. NMSA Computer Club introduced an aid for hackers who wish to repackage their Color Computer 3 in ATstyle cases: A Multi-Pak-like device consisting of two boards that plug into each other at right angles and plug into the CoCo, which fit nicely in a "baby" AT" style cabinet, and support up to SEVEN plug in devices. It is compatible with Multi-Pak hardware and software slot selection. Frank Hogg Labs unveiled the Tiger, a 68000 based co-processor board

which, combined with a kind of "mini K-bus backplane", will allow Tomcat TC-9 owners a relatively inexpensive upgrade path to a 68000 systems. Details on this product are to be found in the OS-9 SIG. Frank Hogg's TC-9 RS DOS emulation software is not quite ready for release, I should note. Frank's full K-bus system was on exhibit, too. The tiger, I should note, was not ready for delivery. Second City Software/ Kala Software was offering UltiMusE III, along with many other items. Among them was a brand new hardware product that caught my eye. For years I had been telling CoCo owners who questioned me that one cannot use an IBM TTL monochrome monitor with a CoCo 3. Kala now was offering a little blue box that allows the CoCo 3 analog RGB output to be processed into the TI'L level luminance/ intensity protocol and displayed in black, gray, and white on a TTL IBM type monochrome monitor. Price was only \$19.95 for the product. Due to the difference in H sync **rates**  between the TTL monochrome and Coco 3, the image does not quite fill the screen. But with appropriate adjustment of monitor controls, much of this problem can be solved, and a quite reasonable display obtained. CoCo PRO! was offenng a vast selection of CoCo products. Of course, of most interest to me at their booth was the CoCo PRO! conversion kit that I designed which allows a hacker to relatively easily convert a DC Modem Pak into a general purpose RS232 pak. CoCo Pro! was also offering finished, ready to work, converted paks under the name of CoCo PRO! RS232 paks. Idida little demonstration at their booth in which I did a complete conversion of a DC Modem Pak (taken right out of the box) into a RS232 pak... start to finish in under 45 minutes. The converted pak initially failed to work, I must admit, but I found the problem within *5* minutes ( a ragged edge on the ground plane was shorting to the underside of the circuit board) and fixed it, and proceeded to use the converted pak at the Delphi Booth for the rest of the day. Sundog Systems had their full line of extremely high quality arcade games at the how. Introduced for the first time was their OS-9 version of Kum Gai. I watched Eddie Kuns play it while Glenn of Sundog now and then switched between two different OS-9 windows, each with working versions of the game in them!

**CONTINUED ON PAGE 7** 

#### -**RainbowFest Review**

#### CONT **FROM PAGE 6**

The action and animation seemed to be JUST as good as that under the RSDOS version of Kum Gai. I also spent some time looking at Sinistar, a quite striking "third generation" Asteroids-like game, featuring significantly more complexity than Asteroids, and strikingly nicely done color graphics. I was also impressed with The Quest for Thelda, a strikingly good rendition of the Nintendo Quest for Zelda. Eversoft Games was offering their lines of game products. La Belle Solitaire is an very professionally rendered solitaire game,which Eversoft is especially proud of. New for this show were Deception Path, a shifting path maze game, and Soviet Block, a very colorful and smooth rendition of the familiarTetris game. I played Soviet Block a bit and found it visually significantly superior to the Radio Shack Tetris, and entirely equally playable. IMS Inc. were still held up by delays in getting FCC paperwork done (they had passed the lab tests long ago) and production problems, but DID have working MM1 KITS for sale at the show. Show price was \$875, with offering price slated to rise to \$950 after the show for such two board  $+$  backplane kits. This kit,plusacase,powersupply,andIBMPCkeyboard could be turned into a "MMI Extended" computer. Spectra Systems introduced (though is still beta testing!) its version of Extended Ados for CoCo 3's with 1 Meg upgrades. This version of Extended Ados puts the 512K RAMdisk up in the EXTRA memory offered by the CRC / Disto 1 Meg upgrade, where it will not conflict with RS DOS based programs that use all 512K of a normal CoCo 3. Granite Computer Systems presented its latest (3.0) version of the GCS File Transfer Utilities for both OS-9 and OS-K. They also were offering a Zoom brand modem supporting 9600 baud V.32, V.42, V.42 BIS protocols. I was told that this modem is capable of 12,000 baud. Del Mar Computer was demonstrating is PT 68K 68000 based computer system. They were selling used PT 68K board with 1 megabyte of DRAM at show special price of \$300 PT 68K "starter systems" were being offered for \$700. Note that these did NOT include color video cards. Radio Shack Booth: Radio Shack had a huge booth, and offered a number of CoCo 3 Closeout Specials. Among them were: CoCo 3 disk and ROMpak games for *\$5* each. Stereo Music Synthesizers were offered for \$1 each toward the end of the show, and one chap bought up 20 of them for 50 cents each. DC Modem Paks were NOT offered for under the current \$9 .95 closeout price, I should note. All were sold out at that price. CoCo 3's started at \$80 on Friday, and were down to \$60 by the end of Sunday. FD 502 drive systems were being sold at \$100 on Friday, but on mid Saturday a special deal was offered: OneFD502drivesystemPLUS a 128K CoCo 3 all for \$130. The remaining FD502 drive systems disappeared in a matter of MINUTES after that special was offered! Radio Shack also was selling l 400FD MS DOS luggable / portable computers for \$500 each. I picked up a copy of King's Quest III for \$5.00 at the Radio Shack booth, as well as a couple of \$1 Music Synthesizer paks, because they had nice, completely decoded pair of 8 bit D to A converters on them that, I felt, might be of some use to me some day for a project. I could, ifl wished, remove the resistor ladder and have a simple, general purpose 16 bit output card. In any case, just the plastic case for \$1 seemed worth the money. Breakfast Speech:

Chris Burke gave the CoCo Community Breakfast speech, and did a superb job. His friendly little jabs at Frank Hogg (seated at the dais next to Chris) had the audience in stitches. Lonnie Falk pointed out at the breakfast that to date, a day has not passed when Rainbow has not received at least ONE new subscription, and that this breakfast was sold out, as opposed to the CoCo Community Breakfast LAST year, which was NOT sold out. The Seminars:

Due to obligations giving seminars myself, and at the Delphi Booth, I was unable to attend the OS-9-related seminars where all three new 68000 machines were discussed in round table by their endors and designers. I'm looking forward to a report by GREGL here about that. My own CoCo Consultations Live seminar included a brief "SRB's eye" view of Color Computer History by guest speaker Steve Bjork (6809er), and on Saturday was relatively well attended, though for the first time hall was NOT completely full. My Sunday seminar had only a few dozen people attending, though this had been the case for the last two years for late Sunday seminars.

Other Observations:

At the Delphi booth we observed that

#### **RainbowFest Review**

#### CONT FROM PAGE 7

it appeared that "the market for Delphi among this Rfest attendees was rather saturated. Most folks coming by the booth were Delphi members. Indeed, most folks at the show seemed to be long term CoCo users. Few new users were in evidence. I brought a few items from my garage to sell off, and the results interested me. The two Multi-Pak Interfaces that I brought ( one old style, one new style, both unupgraded) sold for \$40 each in the first hour of Friday's show. Yet by mid-Saturday I was utterly unable to find ANYONE interested in buying either of my two Hayes BRAND 1200 baud modems at \$40. Later Saturday I sold both off for \$30 each, after resorting to announcing them over the microphone. This little incident I interpret as further evidence that sophisticated CoCo users made up the majority of fest attendees. Multi-Paks or equivalents are vital for sophisticated CoCo 3 systems, and very hard to find used at low prices. Though the \$40 price on the modems was a very fair one, especially for Hayes BRAND NAME modems, apparently almost all show-goers had their 1200 or 2400 baud modems.

I should note that \*I\* enjoyed myself a great deal at the show in general and at the Delphi Booth in particular, meeting old and new friends both at the booth AND at the Hospitality Suite Delphi hosted after the Saturday show.

Absent: Howard Medical, based in Chicago and a long time fixture at Rainbowfests, was conspicuously absent. A few booths, however, were using Hawksoft's new Slot Pak III, a Multi-Pak replacement that now in its latest release features both switch and software slot selection and some minor circuit changes to cure a few very occasional remaining bugs. The Slot Pak, you may recall, has been featured by Howard Medical. Gimesoft was also absent. CRC / Disto were also absent at this show, though CRC products were available at the CoCo PRO! and Microcom booths. Tony DiStefano was present, though, and he had with him a working prototype of a spectacular color video digitizer. This device accepts the output of a TV camera or VCR, and renders a 512 by 512 pixel, 18 bit color (256K colors) image. Designed to interface to a SCSI bus, this device may ultimately become the best bargain *This file was originally downloaded from Delphi*  in high quality video digitizers for the new OS-9 and is printed with the author's permission.

machines, the Macintosh, IBM PC type machines, and for the Amiga as well. Absent, too, were the usual one or two "general computer merchandise" vendors, who at past shows would sell floppy disks, printer paper, mouse pads, etc. Where from Here? I frankly doubtthat there will be another Rainbowfest like those we have been seeing for the last eight or so years. There just isn't the number of new users and new products to make it economic. However, it is possible we might see one more Atlanta CoCofest sponsored by CoCoPRO!, and it is remotely possible that Falsoft, CoCo PRO!, and possibly Steve Bjork might pool their resources for one other CoCo show. My own feeling is that we may never see another major CoCo show. However, I suspect that there will be a sizable number of active, creative, dedicated CoCo users for a number of years to come. I suspect Rainbow Magazine, though it may further decrease in size, will be around for a good long while. In the light of the experiences of the Timex Sinclair and TI 99 machines, all evidence is that the Delphi CoCo SIG will be a vital, active place ( though perhaps not QUITE as active as it is today) for at LEAST two years into the future. The Delphi CoCo and OS-9 SIGs (and other similar services on FIDO Echo boards, USENET, etc.) will be playing an increasingly important role in informing and binding together CoCo users. The CoCo has LONG past its prime. But it is still quite away from being dead. There are tens of thousands of us who still use the machine, and find that it meets many of our computing needs. It is indeed a remarkable computer... which has had a longer active run of sales than ANY other similar machine. Between the special qualities of the machine and, more important, the special sense of community of its users, I believe we CoCo users will be together, with each other and our CoCo's, for quite a while yet. I will dearly miss the yearly ritual of seeing my friends in the CoCo world at Rainbowfests, but I expect to stay in touch with quite a lot of them via my CoCo 3 and Delphi and The Rainbow Magazine.

-marty

 $\overline{\phantom{0}}$ 

(typed up at one sitting between midnight Sunday April 28 and 2AM Monday April 29 after flying from Chicago to New York City right after the show)

# **Minutes of April's Meeting**

**by Howard Luckey** 

This was a very full meeting. The meeting started a little late, around ten minutes to eight, and the first order of business was to take care of final arrangements for the Rainbow Fest. This included making sure that enough people had signed up to man the booth, that the tri-folds and buttons were available to have at the booth, that somebody would handle the money because Greg Pietrucha, the treasurer, was going to miss the Rainbow Fest this year (Thank Bob Swoger for stepping forward again to help the club.), that members would volunteer to take flyers to put in Radio Shack store announcing the RainbowFest, etc.

One of the things that happened was a real surprise to me. I discovered the club has a policy of awarding a packet of disks to anyone who has an article printed in the newsletter. All of a sudden I had such a packet in my hand for the review of DML9, the OS-9 disk mailing list.  $\overline{\phantom{a}}$  I think such a award is a good idea because a great newsletter needs input from more than just a small number of contributors. Remember all you have to do is write about your experience. For example, if you solve a problem, use some new software, do a hardware hack or anything like that write it up and submit it. It doesn't have to be long either.

There were some general announcements including; disks of the month were available for those who are part of that program, the club would have tables reserved at the Rainbow Fest breakfast, *Howard Medical* offers a  $10\%$ discount to club members.

There were two demos. One of the demos was the one by Carl Boll discussing the modem PAK hack. The other was Fred Haveanek showing the hardware project he had done from the May 1989 Rainbow magazine. This is the project to build an adapter to use two CoCo's with one disk drive. Fred made his work available for viewing and told us that it works fine. Hey! Fred how about writing about your experience for the newsletter. *9*  Glendside CoCoRama BBS (708) 587-9837

> Glenside West BBS (708) 576-7072

Sand VBBS (708) 3 52-0948

Pinball Haven BBS (708) 428-8445

*Just a carrier away...* 

# **RAINBOW SUBSCRIPTIONS**

by Len Zielinski

At the May meeting it was announced that arrangements have been made for Club members to receive a discount on Rainbow Magazine and Rainbow on Disk Subscriptions and Renewals.

For the magazine,the rate will be \$29 and for the Tapes, \$94. For renewals, time should be allowed for processing by the Club & Rainbow. For example: if you are renewing a subscription that expires in July, the check should be sent by July 10th. Checks should be made payable to *''Glenside Color Computer Club",* and mailed to:

> **Len Zielinski**  7907 **N. Oconto Ave. Niles, n.. 60648**

# **Wanted I For Sale**

FOR SALE: Color Computer DRIVE 0 1/2 HEIGHT DOUBLE SIDED W/CABLE & HDS CONTROLLER W/RS-DOS ... \$150 SANYO BETA STEREO HI-FI RECORDER W/ REMOTE & MANY PRE-RECORDED ORIGI-NAL TAPES & USED BLANK TAPES \$375 DEC dual disk drives in a single housing, J&M controller with RS-DOS \$75 PRICES NOT FIRM

CALL Rich Polk h708-830-0043 LEAVE MES-SAGE

FOR SALE: SEAGATE ST-251 MFM HARD DRIVE (42 MB / 40 uS) + EVEREX EV-332 CONTROLLER (HD & FD: AT-TYPE) BOTH (WILL SEPARATE) \$195 ZENITHZT-1 [300 BAUD TERMINAL] w/ COM-POSITE MONITOR \$85 CUMANA DISK 1/F (QL) \$125 BACKUP QL w/PS (JSU) \$70 INTEGRATED ACCOUNTS (on 3 mdv) \$45 SPEEDSCREEN ROM (w/ RAM code on 1 mdv) \$45 CALL: Al Feng H(708) 971-0495

FOR SALE: MAC PLUS SYSTEM INCLUDES 2.5 M RAM 30 MEG HARD DRIVE W/SCSI CABLES ( SEAGATE DRIVE, 40 MS) SOOK EXTERNAL FLOPPY DRIVE ALL WITH ORIGI-NAL MANUALS AND SHIPPING BOXES AND DISKS. SOFTWARE INCLUDES SYSTEM 6.0.4,FULL WRITE PROFESSIONAL (EV ALU-ATION CPY, FULL FUNCTION,MANUALS, SHORT CUT CARD, DISKS,AND UPGRADEABLE (WITH UPGRADE NOTICE TO VERSION l.5))FULLPAINT W/ COLORPRINT SHAREWARE GAMES LET-TERS OF REGISTRATION TRANSFER FOR ALL HARDWARE AND SOFTWARE MOUSEPAD AC POWER SWITCH BOX W/ SURGE AND RFI/EMI PROTECTION EXTRAS ASKING \$2000 CALL DENNIS PRICE H708- 952-0727 W708-576-0901

FOR SALE: SAMSUNG COLOR RGB Model CD 1464W \$239

Diagonal 13 inches ROB Color Graphics card \$39 John Champlin 480-5225w 520-1534h

FOR SALE: Color Computer 1 with 64K Extended BASIC, DEC dual disk drives in a single housing, J&M controller with RS 1.0, 1.1, and ADOS. Also joysticks, home appliance controller, LOTS of Software and documentation. Other extras. \$130 Ray Dubiel w708-576-5862 or h708-991-1987

FOR SALE: IBM PC-XT compatible computer. Wugo, made in Taiwan. Completely 100% IBM compatible. 640K RAM, 8 Slot Motherboard, large keyboard, 2 Half Height floppy drives, one half height 20 Meg hard drive, Multi-function card w/serial port and clock. Game card and joystick. Mouse systems mouse, 1200 baud modem, ROB Color Monitor, Epson MX80 w/Graftrax serial and parallel printer (has Hanzon card for Macintosh compatibility too). Tons ofapplications, documentation and games. Other extras. Whole thing \$950. Ray Dubiel w708-576-5862 or h708-991-1987

FOR SALE: Turbo C 2.0 Original books and disks for Turbo C 2.0 from Borland International. Fast compilation and easy to use. Includes graphics library. *\$55.* Mike Carrington 708/576-2006

FOR SALE: LEADING EDGE GREEN SCREEN 13"MONITOR HAS LESS THAN l00HOURS. PURCHASED 1987 IBM TTL DB-9 CONNEC-TOR. CONTACT: BRUCE EASTMOND W708/ 576-2112 H708/969-6603 CLE AN! ............... \$40

FORSALE:40MBHARDDRIVEFORCOMPAQ 386 ZOE COMPUTER 29 uS AVERAGE SEEK TIME \$350 OR BEST. CALL AL MAHANNA H708/259-8349 H708/392-2982 or W708/576-4515

FOR SALE: TANDY MODEL 100 PORTABLE COMES WITH BASIC AND THREE APPLICATION PROGRAMS BUILT IN. EX-TRAS INCLUDE 32K OF RAM, PROTECTIVE 'SKIN• OVER FRONT, SOFT CASE, HARD CASE, AND OF COURSE, BUILT-IN MODEM. !!! LIKE - NEW CONDITION !!! \$350.00 OR BEST OFFER CONTACT JIMPEULECKE WSIS-744-1545 or H815-886-4648

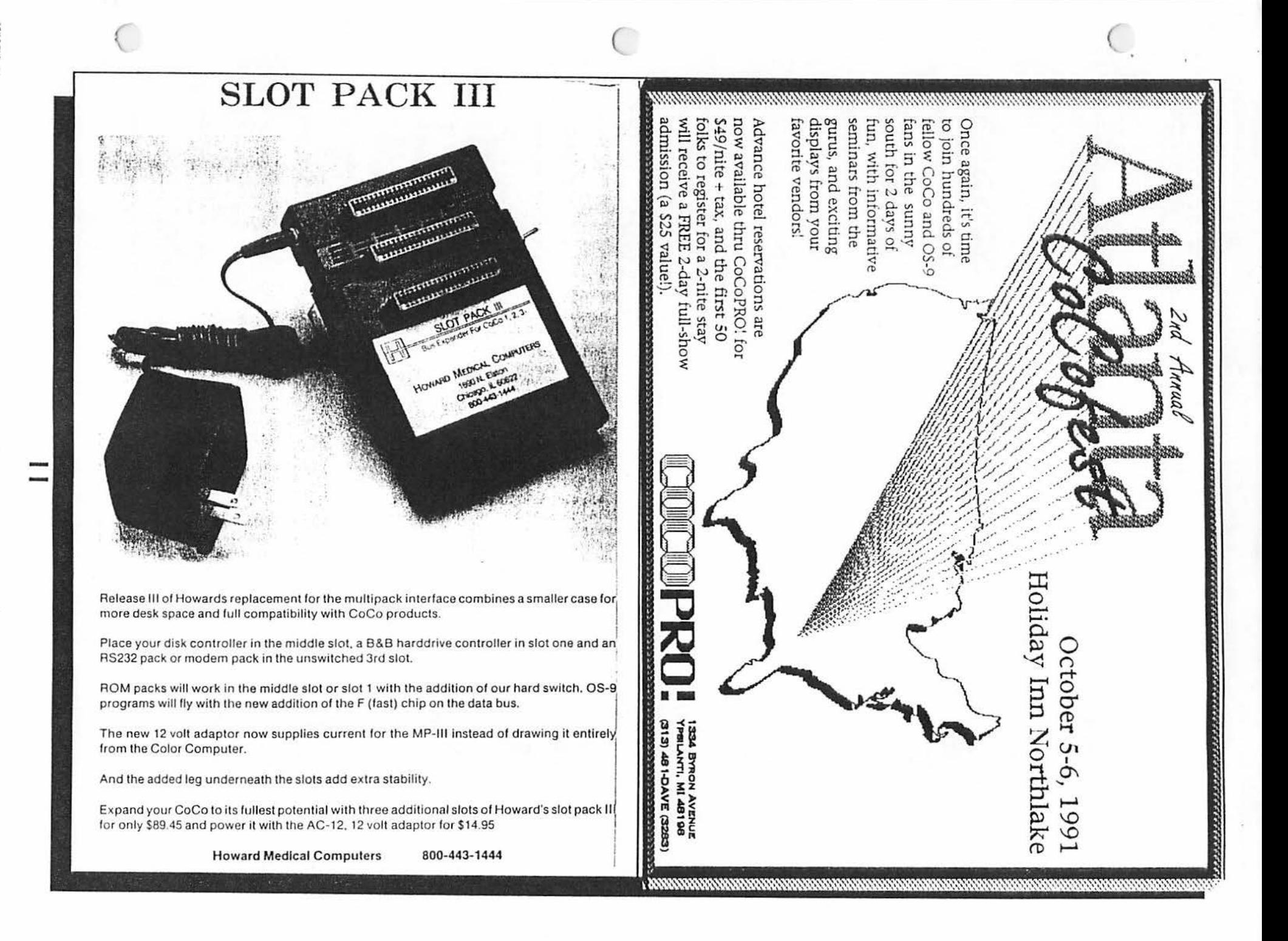

#### President: Brian Goers, Secretary: Jack Hite, Treasurer: Howard Luckey<br>198-754-4921 - Tut-40121 - Tut-587-3419

# e eling on the forth Wednesday of the month<br>Neat Meeting May 22, 1991<br>Park Forest Library 7:00 to 9:00 PM

### 11111111••··········· .. ·············•11••···· .. ··•·11••···················

Ttaa

#### Topic

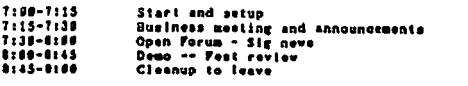

DEMONSTRATION TOPIC: Each us of talking about our experience at the Rainbo•Fest and maybe showing new software.

DACK TO WEDNESDAY **AACK TO WEDNESDAY BACK TO MEDIFICALLY** 

After three months of meeting on the second Tuesday of the month<br>The energing back to our regular meeting day, the faurth Wedaeaday of<br>the month, atarting with the May meeting. Since this will be the first seeting after the RainbawFest It •III be a good time to share<br>our experiences shout •hat happened. Please come and talk/listen.

COOX COUNTY COCO CLUB APRIL MEXTING

This wonth we had a very nice masting. First there were sight of<br>us attending plus William Sabo stopped by and Carl Boll was there to<br>do a demo of the modem pak hack. Let us all keep coming to the<br>seetings and build the cl

Speaking of building the club we have two, count them, two new<br>exmbers, William joined at this meeting, and hater that west Carl<br>Joined, Lat's all give the a great welcome at the next meeting. Also<br>George Schneeweiss said

I announced that the tickets to the Foot had been erdered and<br>that they would be available later in the veak. Counting George whe<br>is also a member of the Glenside Club we bought is tickets. I think<br>that is a goodly number

The Gain event of the evening eas the demo by Carl of the kit<br>
that can be used to modify the Tandy modem pak to 18232 modem pak. To<br>
<sup>do</sup> that Carl brought hie oomputor and I had mine. Carl has put hie CoCo:I Into • Tandy 2000 case and •hen most of us saw it we couldn't CoCo into the case and hov he had gotten the 2000 in the first place.<br>As for the deso Carl had a kit on hand and a completely modified

modem pak. He showed these and talked about them and then we connected our computers to show that the hack would work, and by colly it did. We were able to transfer a file from one oneputer to get out and the other, Carl a However, there is a club discount of \$3.88 in each case and Carl said<br>that he would serve es the coordinator for the purchase by any<br>member. It sounds like a good way to get a RS232 pak at a decast<br>price expecially if you

That was most of the meeting, Carl also talked about being<br>conference leader on delphi. One of the interesting conferences, he aid, ••• •hem botb Frank Hoec froa Frank Ho•s Labartor1' (IVLJ ..,.. Pa111I Ward troa lattraetha Ytd,a S1'tleaa (UIU ••r• oa ltlklac abo.at their ••r 6on at even the new obspiters. At aur sext weeting I •••tine I •••<br>get wore information from Carl about the conference and how to wee<br>it. I have never joined a conference before and from •hat h• said it ounds like a nice soulwity to be a part of. J •tll obeck •Ith Carl<br>sounds like a nice activity to be a part of. J •tll obeck •Ith Carl<br>shout days and times, how to join in and participate, and put that in

about days and times, how to join in and participate, and put that in<br>the newsletter.<br>Last month I received a letter from Prank Borg Labortory offering<br>a club discount of Sk for the Tomeat and anything else a member might erator from Fill. The Tomast is Frank's new computer including the TCP and the TCP stars in the computer and the fill of the stars in the distribution of the stars in the stars of the stars in the stars in the stars in the experience of the club. If there is no objection, I offer to be the<br>presentive for the Cook County Club. Please heep this in stad if<br>or then you consider ordering something from FRL. At the May meeting<br>of the Glenside club

CHICAGO OS-9 USERS GROUP MEETING (April 25, 1991)

There was no meeting this month.

FIST IMPRESSIONS<br>
in the little space I have left I wented to mention come of the<br>
good things about the Fost. One of the nicest thing was the awarding<br>
good in plaque to Ed Nathaway by the Glennide Club for all that he ha contribution and the Sarahy for all they have the contributions of the series of the Sarahy for all they have done over the contribution of the series for the series of the CoCo community. The swards were Pest cups provide

As you may remember last month the last page of the newsletter<br>had the first page of newslett.doc, a document downloaded from delphi<br>that summerizes the modifications, repairs, additions to OS-9 level<br>level and gives sourc

Cook County CoCa Club Newsletter

Page 3

A• you eay remember last month the last page of the neveletier<br>had the first page of newlev2.doo, a document developed from delepti<br>that summerises the wodifications, repairs, additions to OS=P level that summerizes the woodligations, repairs, sources and given sources for those sho would like to use them. The club's OS-9 library has or will have these reviewed in this decuses. The club's of the congress long on a runn

**•PAGE 012•** U/J/10/20123137109 newley2.doc file to define startup paths and gives back Z56 bytes of **•**asted<br>system memory. I like this one myself!  $\mathbf{I}$ NOTE: DO TOURSELF AND ANTONE ELSE TOU MEED HELP FROM A BIG FAVGR...<br>GET SRELLPLUS ••ralon 2.1, I cum't begin to tell yeu •bat<br>you ere missing!!! There is also a two byte patch for the<br>••resion 2.1 Shell. OS9PS • Found in OS9PS,(AR, PAK, or ARC) from Peter E. Durham (PEDX1MG)<br>and here on Pinball Haven.<br>CRC • 3D3344 This lets your system print error usuages that are readable by<br>regular humanoids that don't like to pick up "THE BOSE" every time<br>there is an error. This has its good and bad points. It can make<br>your life a little anisotr - Found in OS9P4.(AR, PAK or ARC) from Ron Lemerdo CIS (TST86,336)<br>end here on Pinbell Heven.<br>CRC = 386TT6 i This adds a new system call to your one kernel. If you are a<br>programmer, and you want to get a register dump as your program<br>runs, then this is for you, Special care must be taken because<br>if you don't have OS9P3 then you m SCF • Found in several places: Patch files for OSHELL. SHELLPLUS, and in their over files • SCFEDXD.AR and SCFEDI.AR from Kevin Darling (EDARLING) and here on PlabaJi Haven. cac • CllaABI . .,, ••cbt 1bt1••.rt obtl•r•chl ···•·••ti ..... , •• hi Arrow keys now have the following functions for each window<br>descriptor that you change (per the doce). ••• lett •llbl11 H11e eo•• rlcbt / r•dhplar cbtrt to b•ctn.nlns ot 1 In• I• and C llh old •••••A) eirl-left I close up line<br>eirl-right I open up line<br>eirl-up I stay in place, show rest of line<br><enter> I take up to <enter> Shift-eight instead of ctrl+A will take a little getting used to.<br>but well worth it ! I could not (it's been proven!) function on<br>a system without this patch! GRFDAV • Found In FITGRFDRY.(AR, PAK, or ARC) from Kevin Darling and Read and Dull Here on Pinball Heven.<br>CAC • 1887D3<br>CAC • 1887D3 Ť ,e I• onlr on• thine ta.at I can au bo11t thl• pate.bl Off tTt ! : 11 htl bttn aatd that c•rtalo 1,apblca fcmetl••• •ere •r,ttea ••r7 poorl,-. Thi• •r or r net h••• ltetll the o•••• 0••·····•00 •PAGZ **IU• U/H/11** u,n,u This •III eake SOME graphics functions run es much as 18–28<br>\*Ilmes faster. Sorry, after this patch, you can only have 25<br>rovs on TEXT acreens. WIXDINT • Found in MVIPAT.(AR, PAK, or ARC) from Kent Meyers and here r – Found in MV<br>• on Pinball Haven<br>CRC = 144DBB •• Windint had a lot of little bugs and this patch fixes them.<br>Some of these would crash (partialy or totaly) the system<br>or just do some strange things especialy with Multi–Yue. Sorry about the lack of Info, the patch does work quite well. CC3IO - Found in MVIPAT.(AR. PAK. or ARC) from Kent Heyers and here on Pinball Haven.<br>CRC • 149A44 This is the ascend (but includes the first) patch to CC3IO.<br>This fixes several problems. Pirst Patch found in GSHELL. (AR. PAX. or ARC): 1. Default to montype RGB upon initialization<br>2. Fimes a palette register problem<br>3. Auto-kill a condemned process<br>4. Enable using the mouse button to un-pause a screen Second Patch found in MV2PAT.(AR. PAX, or ARC):<br>(includes fixes 1 – 4 from above.) S. Prevents CC310 from "eating" a few chara after receiving<br>. an ESC (91B). CC310 - Found in SMOUSE.(AR, PAX, or AEC).<br>No you are not seeing ddoouubbliest This is an interesting set<br>of system files that allow you to use either a Microsoft(tm) or<br>Legitech(tm) serial mouse with your computer! This i legitschiim) serial mouse vin your concert in the file of it<br>interesting concept because "vay vay back" it was said "It will<br>never happen", CC310 is the file that needs to be fixed to allow for this to work.<br>From Bruce Istand. ACIAPAX • Found in ACIA.PAT from Jim Read and here on Pinball Haven.<br>CRC • 2DTDBE

 $\bigcap$ 

This patch increases the size of the system buffers for<br>•coelve and transmit data. This all but fixes the problem<br>of lost characters •sith the RS131 porl (see CLOCX as these<br>bath •ork •ery ••ll together).

CC3DISK • For use with the original R/S and all direct replecement<br>Floopy Interfaces. (Halt type)<br>CRC = FISDED

Found in CC3DISK.AR

#### Post Scripts

, fhis month we will also be having with us, Mr. Tony Hamilton of INMAC,  $\lambda$  computer supplies, accessories, furniture, cables, etc., supplier. INMAC carries almost everything under the sun for computers Cit is rumored that they tried to market the sun, too, but LASER got hot), and their pricing well deserves a 'look-see'.

And now, a word from Jeff Chapin, Pinball Haven's SYSOP:

Please help! We at the Pinball Haven BBS need help from the Slenside users! We had a bit of a hard drive crash here and the backup we made won't restore. What we would like from you are current PD & shareware OS9 & RS-DOS programs, patches, and other pertinant files. We seem to have lost ours. As we still meet new 0S9 & RS-DOS users here at the HAVEN we feel these files are important to have at hand. What we would like to do is to have you bring these programs to the next Slenside meeting on either 5.25" or 3.5" disks. OS9 format would be preferred, but is not necessary. I will replace the disks you bring with new floppies. Your help is always appreciated! Thank you,

Jeff ---------------------------------------------------------------

In case you haven't noticed, I believe that we have been the first publication to announce the SECOND ANNUAL ATLANTA CoCofest! !! vot bad for club newsletter, eh?

See you at the meeting! Tony

v

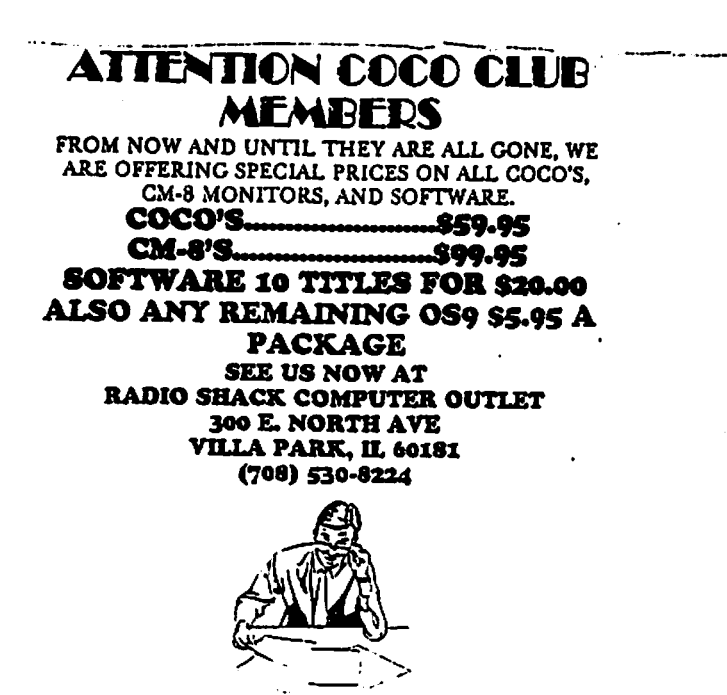

# **Location:**

Glenside Public Library 25 W. Fullerton Avenue Glendale Heights, IL. 60172

# **Directions:**

Fullerton avenue is about 1 mile North of North Avenue (Route 64). The library is located West ofBloomindale Road in Glendale Heights. Bloomingdale Road is aproximately 2 miles West of Route 53 (or I-355).

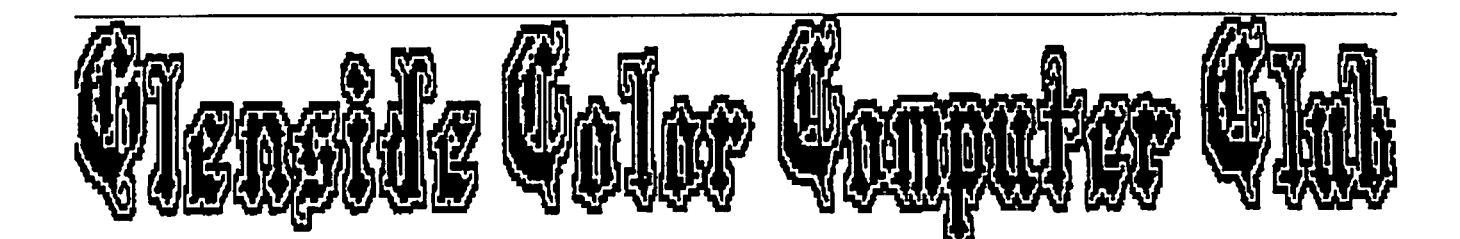

# Next Meeting... **June 13**

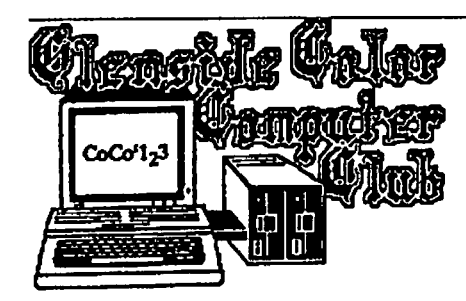

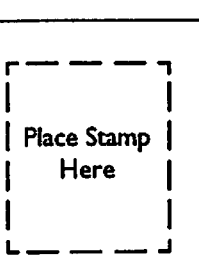

·!' r-

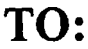

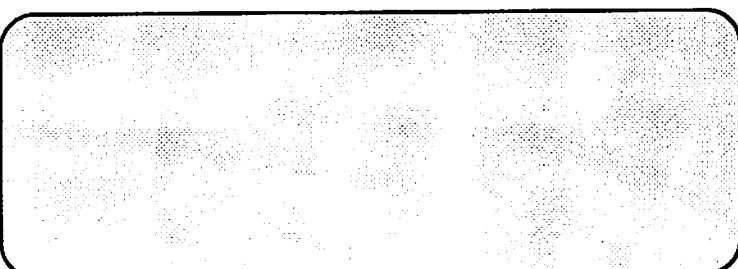